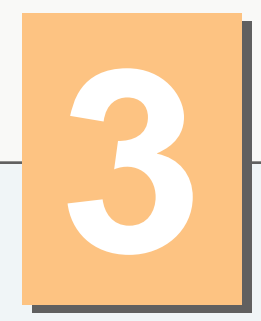

# **Introduction to Classes and Objects**

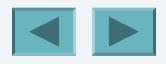

1

*You will see something new. Two things. And I call them Thing One and Thing Two.* — **Dr. Theodor Seuss Geisel** 

*Nothing can have value without being an object of utility.*  — **Karl Marx** 

*Your public servants serve you right.*  — **Adlai E. Stevenson** 

*Knowing how to answer one who speaks, To reply to one who sends a message.* 

**Amenemope** 

#### **OBJECTIVES**

- **IF In this chapter you will learn:**
- What classes, objects, member functions and data members are.
- How to define a class and use it to create an object.
- How to define member functions in a class to implement the class's behaviors.
- How to declare data members in a class to implement the class's attributes.
- How to call a member function of an object to make that member function perform its task.
- **The differences between data members of a class and local** variables of a function.
- How to use a constructor to ensure that an object's data is<br>initialized when the object is created.
- How to engineer a class to separate its interface from its implementation and encourage reuse.

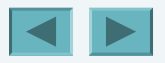

3

#### **3.1 Introduction**

- **3.2 Classes, Objects, Member Functions and Data Members**
- **3.3 Overview of the Chapter Examples**
- **3.4 Defining a Class with a Member Function**
- **3.5 Defining a Member Function with a Parameter**
- **3.6 Data Members,** *set* **Functions and** *get* **Functions**
- **3.7 Initializing Objects with Constructors**
- **3.8 Placing a Class in a Separate File for Reusability**
- **3.9 Separating Interface from Implementation**
- **3.10 Validating Data with set Functions**
- **3.11 (Optional) Software Engineering Case Study: Identifying the Classes in the ATM Requirements Document**
- **3.12 Wrap-Up**

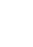

4

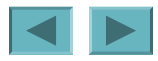

# **3.1 Introduction**

- **Programs from Chapter 2**
	- **All statements were located in function** main
- **Typically**
	- **Programs will consist of**
		- Function main and
		- **One or more classes**
			- **Each containing data members and member functions**

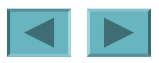

#### **3.2 Classes, Objects, Member Functions and Data Members**

- **Review of classes: Car example**
	- **Functions describe the mechanisms that perform a tasks, such as acceleration**
		- **Hides complex tasks from user, just as a driver can use the pedal to accelerate without needing to know how the acceleration is performed**
	- **Classes must be defined before they can be used, car must be built before it can be driven**
	- **Many car objects created from same class, many cars built from same engineering drawing**

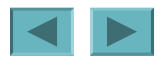

#### **3.2 Classes, Objects, Member Functions and Data Members (Cont.)**

- **Review of classes: Car example (Cont.)**
	- **Member-function calls send messages to an object to perform tasks, just like pressing the gas pedal sends a message to the car to accelerate**
	- **Objects and cars both have attributes, like color and miles driven**

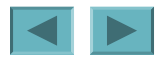

7

### **3.3 Overview of the Chapter Examples**

- **Seven simple examples**
	- **Examples used to build a** GradeBook **class**
- **Topics covered:**
	- **Member functions**
	- **Data members**
	- **Clients of a class**
		- **Other classes or functions that call the member functions of this class's objects**
	- **Separating interface from implementation**
	- **Data validation**
		- **Ensures that data in an object is in a particular format or range**

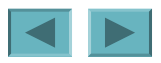

#### **3.4 Defining a Class With a Member Function**

- **Class definition**
	- **Tells compiler what member functions and data members belong to the class**
	- **Keyword** class **followed by the class's name**
	- **Class body is enclosed in braces (**{}**)**
		- **Specifies data members and member functions**
		- Access-specifier publ i c:
			- **Indicates that a member function or data member is accessible to other functions and member functions of other classes**

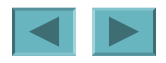

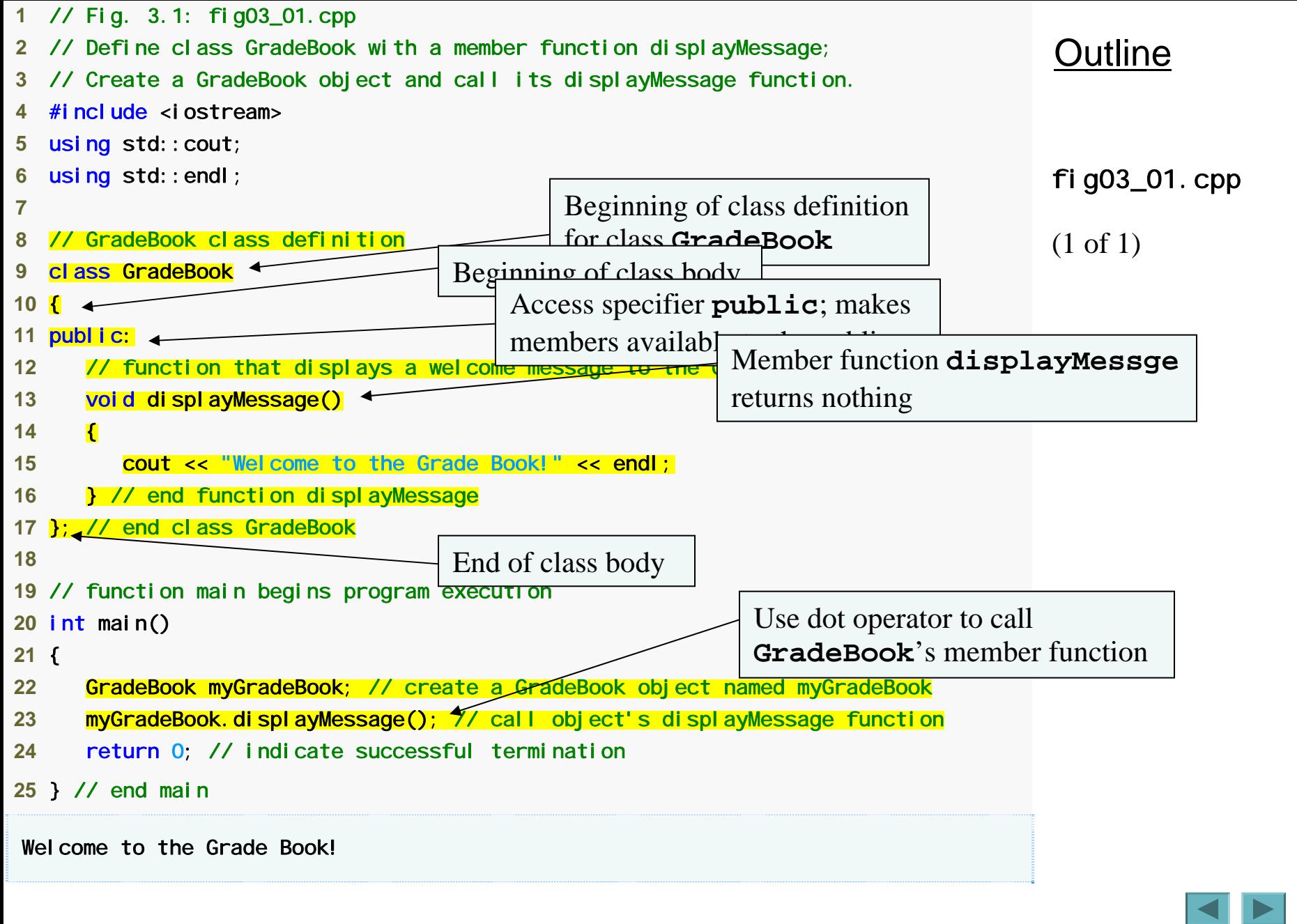

© 2006 Pearson Education, Inc. All rights reserved.

10

# **Common Programming Error 3.1**

**Forgetting the semicolon at the end of a class definition is a syntax error.**

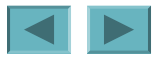

### **3.4 Defining a Class With a Member Function (Cont.)**

- **Member function definition**
	- **Return type of a function**
		- **Indicates the type of value returned by the function when it completes its task**
		- voi d indicates that the function does not return any value
	- **Function names must be a valid identifier**
	- **Parentheses after function name indicate that it is a function**
	- **Function body contains statements that perform the function's task**
		- **Delimited by braces (**{}**)**

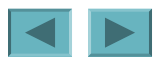

# **Common Programming Error 3.2**

**Returning a value from a function whose return type has been declared** void **is a compilation error.** 

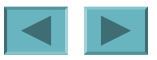

# **Common Programming Error 3.3**

**Defining a function inside another function is a syntax error.** 

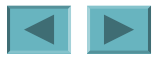

### **3.4 Defining a Class With a Member Function (Cont.)**

- **Using a class**
	- **A class is a user-defined type (or programmer-defined type)**
		- **Can be used to create objects**
			- **Variables of the class type**
		- **C++ is an extensible language**
	- **Dot operator (**.**)**
		- **Used to access an object's data members and member functions**
		- **Example**
			- myGradeBook.displayMessage()
				- **Call member function** displayMessage **of** GradeBook **object** myGradeBook

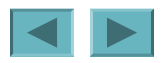

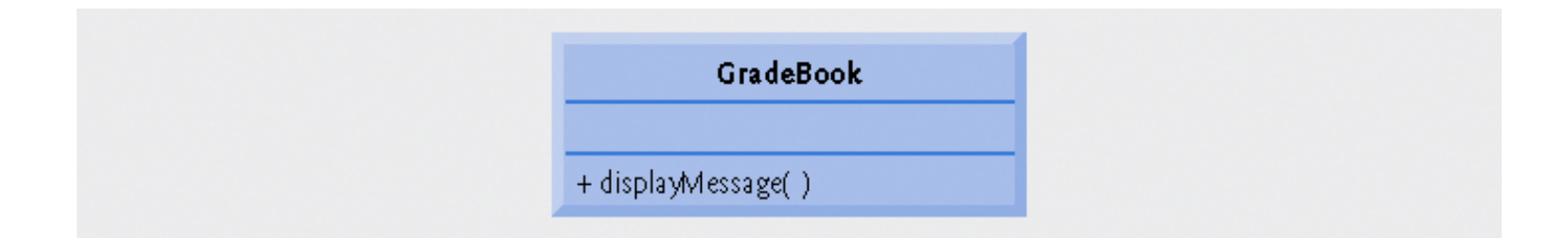

**Fig.3.2 | UML class diagram indicating that class** GradeBook **has a public**  displayMessage **operation.** 

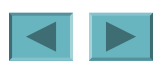

#### **3.4 Defining a Class With a Member Function (Cont.)**

- **UML class diagram**
	- **A rectangle with three compartments**
		- **Top compartment contains the name of the class**
		- **Middle compartment contains the class's attributes**
		- **Bottom compartment contains the class's operations**
			- **A (**+**) in front of an operation indicates it is public**

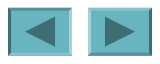

#### **3.5 Defining a Member Function with a Parameter**

- **Function parameter(s)**
	- **Information needed by a function to perform its task**
- **Function argument(s)**
	- **Values supplied by a function call for each of the function'<sup>s</sup> parameters**
		- **Argument values are copied into function parameters**

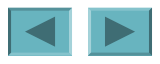

### **3.5 Defining a Member Function with a Parameter (Cont.)**

- **A** string
	- **Represents a string of characters**
	- **An object of C++ Standard Library class** std::string
		- Defined in header file <string>
- Library function get1 i ne
	- **Used to retrieve input until newline is encountered**
	- **Example**
		- getline( cin, nameOfCourse );
			- **Inputs a line from standard input into string** object nameOfCourse

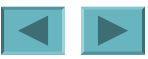

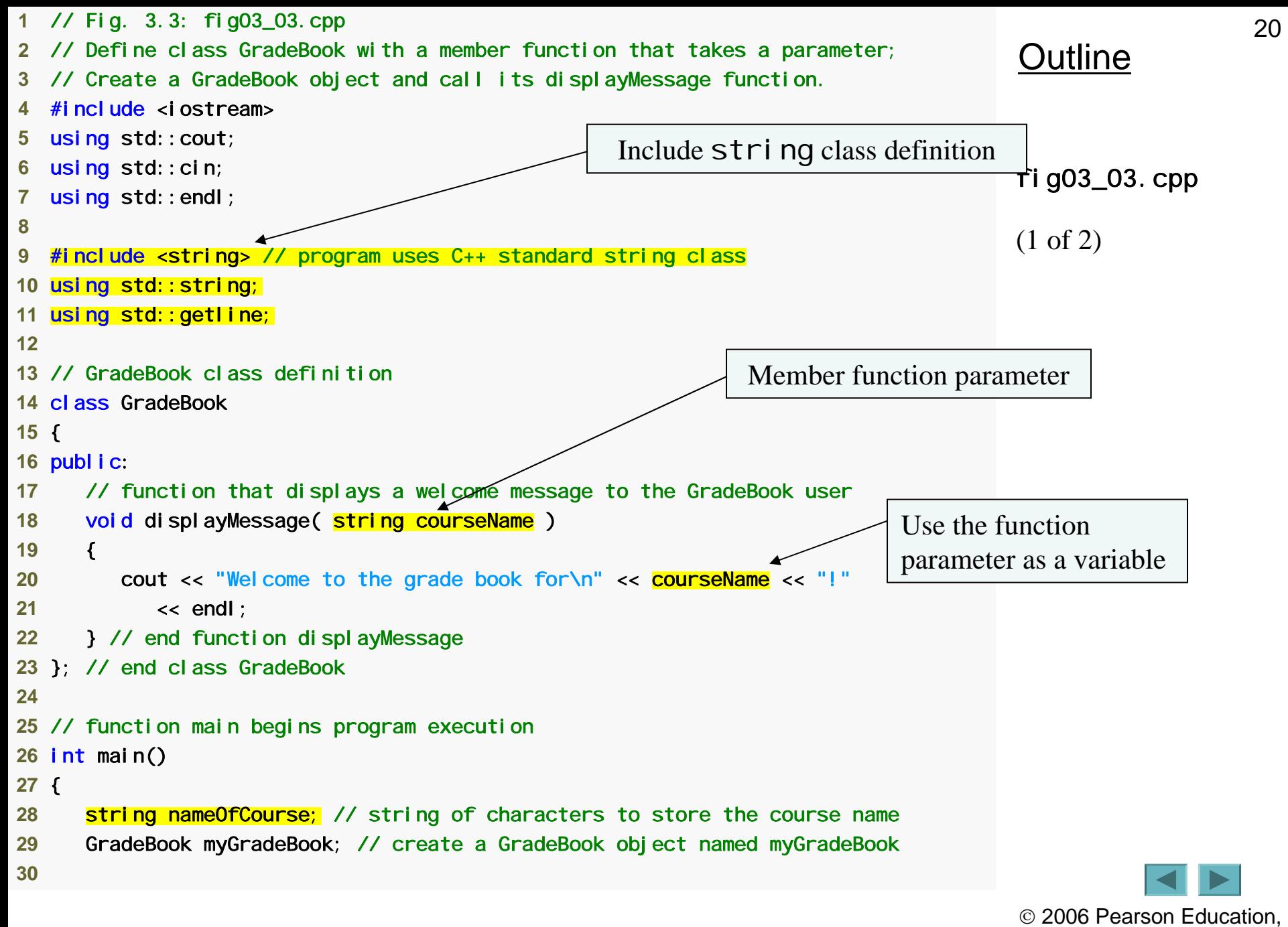

Inc. All rights reserved.

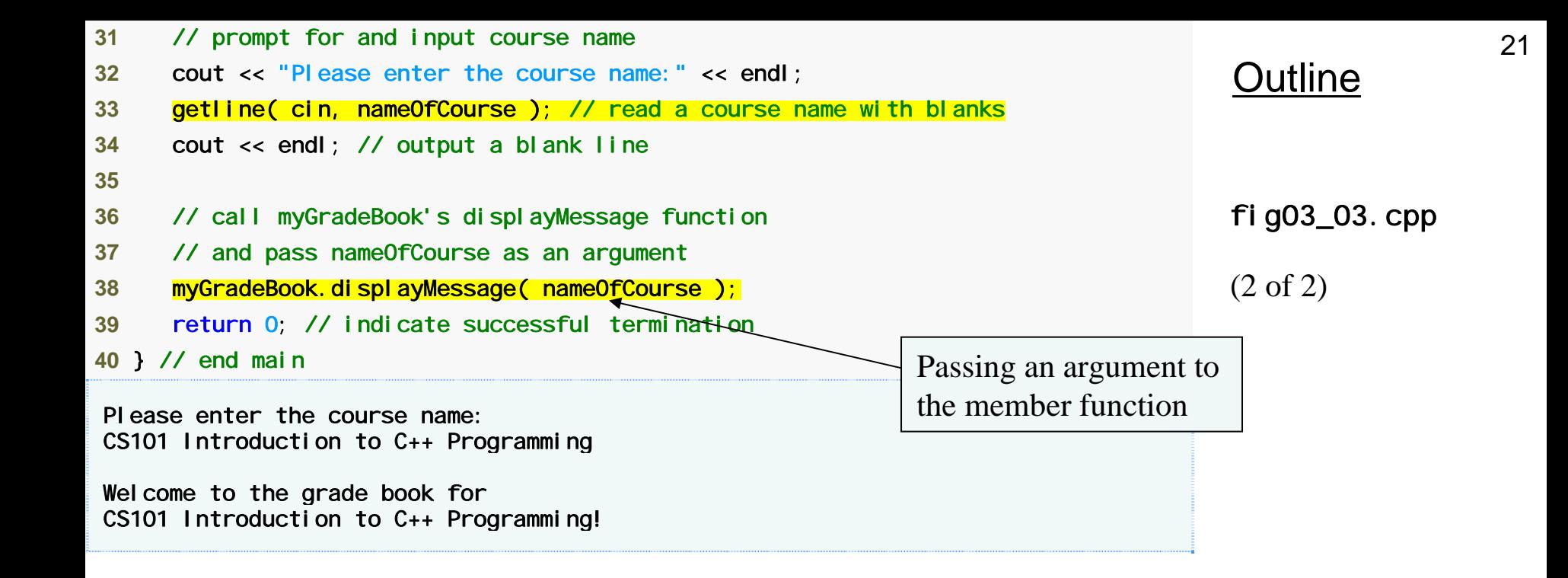

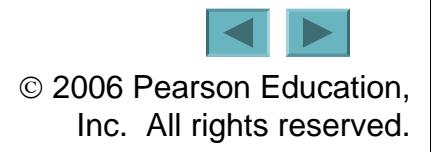

### **3.5 Defining a Member Function with a Parameter (Cont.)**

- **Parameter Lists**
	- **Additional information needed by a function**
	- **Located in parentheses following the function name**
	- **Function may have any number of parameters**
		- **Parameters separated by commas**
	- **Number, order and types of arguments in a function call must match the number, order and types of parameters in the called function's parameter list**
	- **Modeled in UML**
		- **Parameter name, followed by a colon and the parameter type in the member function's parentheses**

# **Common Programming Error 3.4**

**<sup>4</sup>Placing a semicolon after the right parenthesis enclosing the parameter list of a function definition is a syntax error.** 

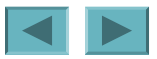

# **Common Programming Error 3.5**

**Defining a function parameter again as a local variable in the function is a compilation error.** 

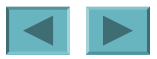

# **Good Programming Practice 3.1**

**To avoid ambiguity, do not use the same names for the arguments passed to a function and the corresponding parameters in the function definition.** 

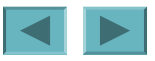

# **Good Programming Practice 3.2**

**Choosing meaningful function names and meaningful parameter names makes programs more readable and helps avoid excessive use of comments.**

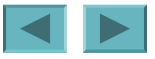

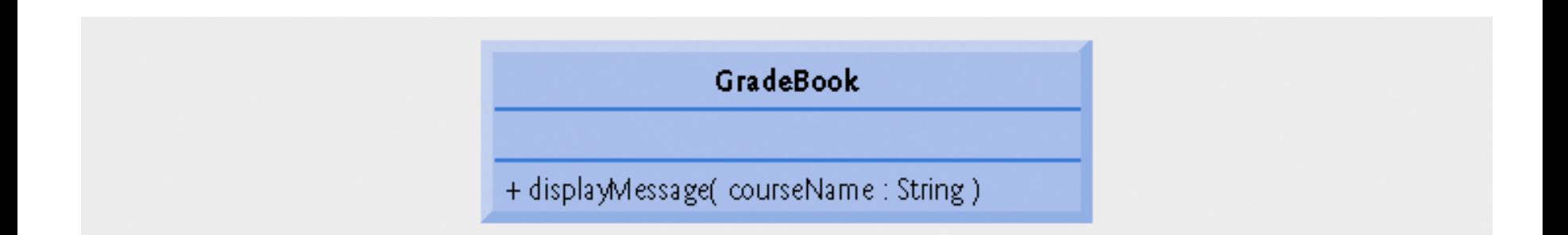

#### **Fig.3.4 | UML class diagram indicating that class** GradeBook **has a** displayMessage **operation with a** courseName **parameter of UML type** String**.**

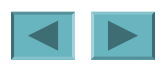

#### **3.6 Data Members,** *set* **Functions and** *get*  **Functions**

- **Local variables**
	- **Variables declared in a function definition's body**
		- **Cannot be used outside of that function body**
	- **When a function terminates**
		- **The values of its local variables are lost**
- **Attributes**
	- **Exist throughout the life of the object**
	- **Represented as data members**
		- **Variables in a class definition**
	- **Each object of class maintains its own copy of attributes**

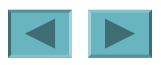

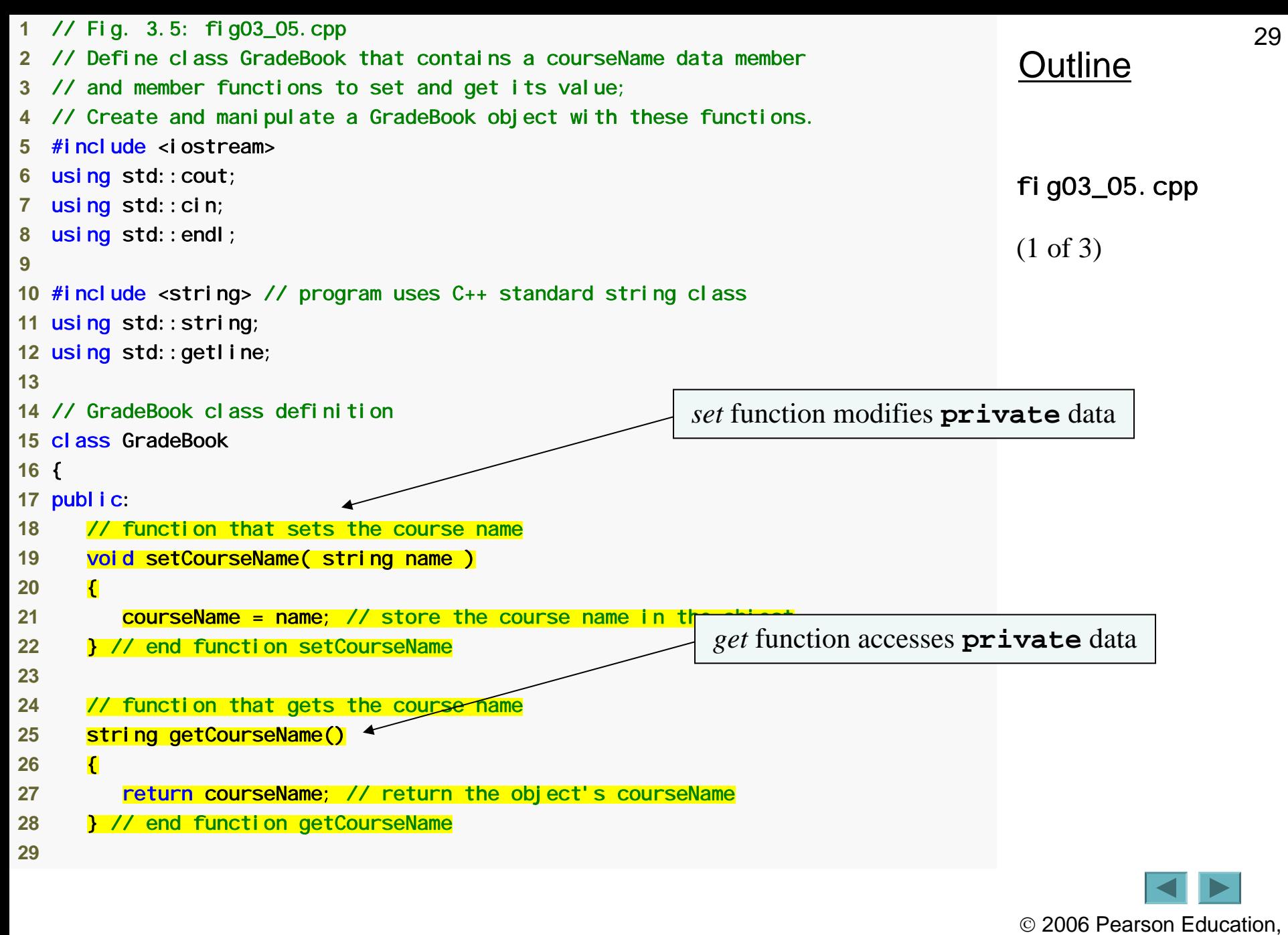

Inc. All rights reserved.

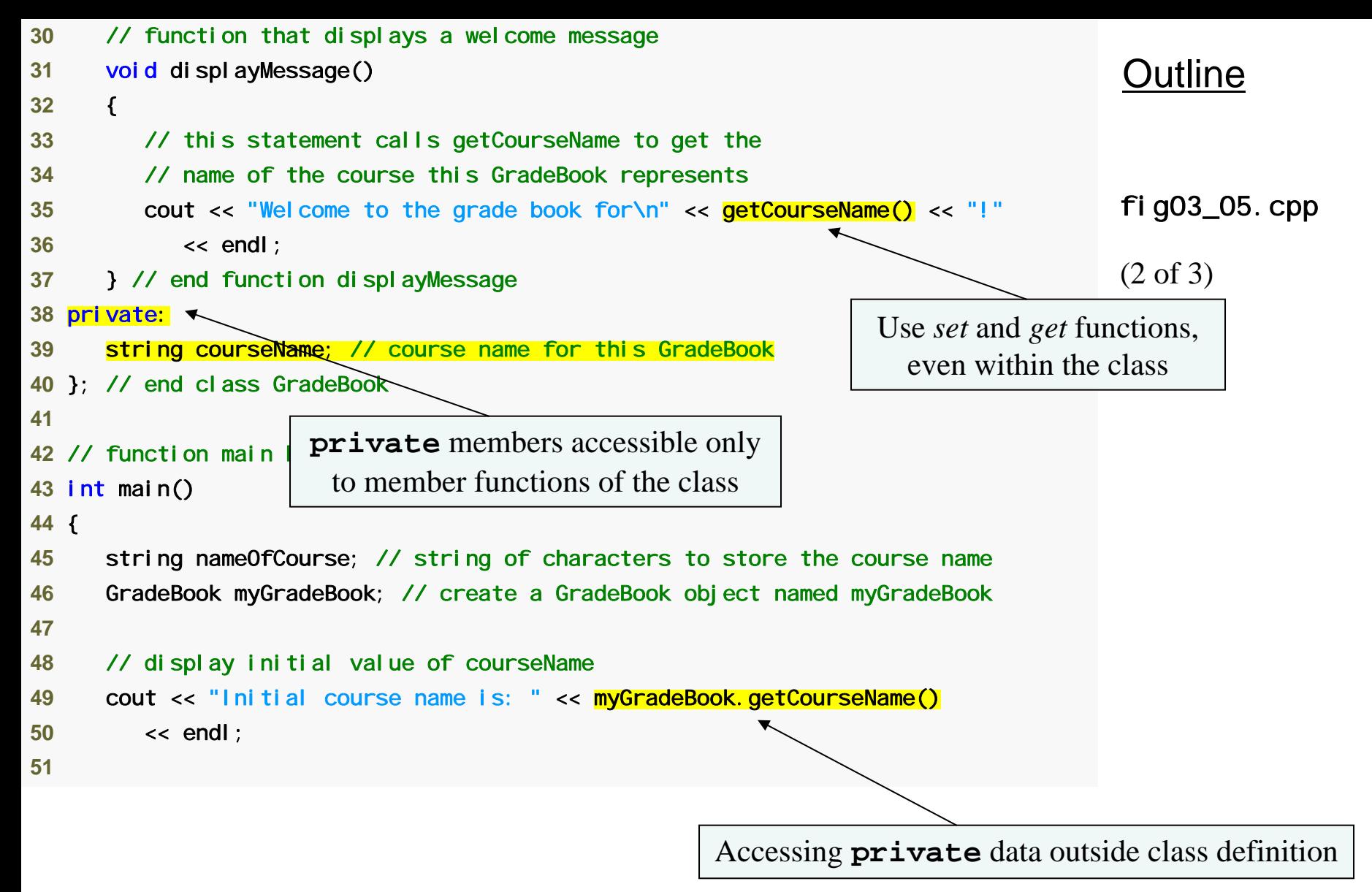

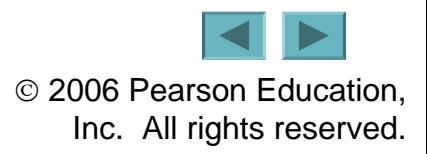

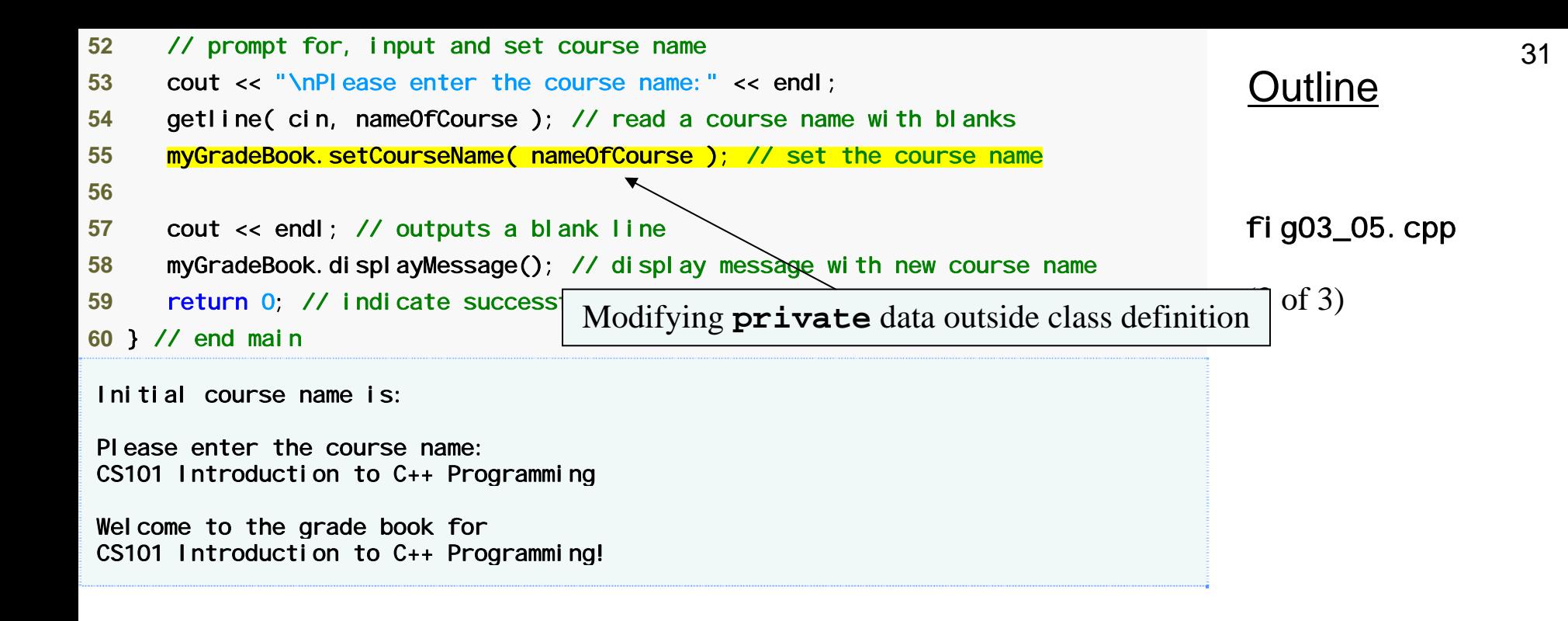

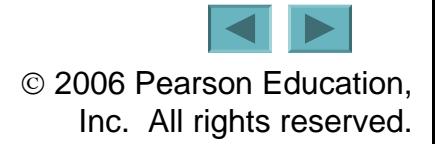

# **Good Programming Practice 3.3**

**Place a blank line between member-function definitions to enhance program readability.** 

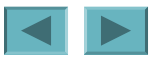

#### **3.6 Data Members,** *set* **Functions and** *get*  **Functions (Cont.)**

- **Access-specifier** private
	- **Makes a data member or member function accessible only to member functions of the class**
	- private **is the default access for class members**
	- **Data hiding**
- **Returning a value from a function**
	- **A function that specifies a return type other than** void
		- **Returns a value to its calling function**

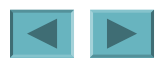

#### **Software Engineering Observation 3.1**

**As a rule of thumb, data members should be declared** private **and member functions should be declared** public**. (We will see that it is appropriate to declare certain member functions** private**, if they are to be accessed only by other member functions of the class.)** 

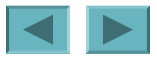

# **Common Programming Error 3.6**

**An attempt by a function, which is not a member of a particular class (or a** friend **of that class, as**  we will see in Chapter 10), to access a private **member of that class is a compilation error.** 

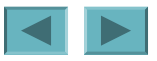

# **Good Programming Practice 3.4**

**Despite the fact that the publ i C and** private **access specifiers may be repeated**  and intermixed, list all the publ i c members **of a class first in one group and then list all the**  private **mem-bers in another group. This focuses the client's attention on the class'<sup>s</sup>** public **interface, rather than on the class'<sup>s</sup> implementation.** 

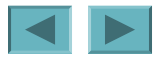

# **Good Programming Practice 3.5**

**If you choose to list the** private **members first**  in a class definition, explicitly use the private **access specifier despite the fact that** private **is assumed by default. This improves pro-gram clarity.** 

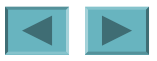

#### **Software Engineering Observation 3.2**

**We will learn in Chapter 10, Classes: Part 2, that functions and classes declared by a class to be** friends **can access the** private **members of the class.** 

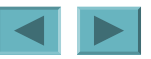

### **Error-Prevention Tip 3.1**

**Making the data members of a class** private and the member functions of the class publ i c **facilitates debugging because problems with data manipulations are localized to either the class'<sup>s</sup> member functions or the friends of the class.** 

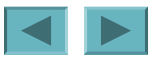

# **Common Programming Error 3.7**

**Forgetting to return a value from a function that is supposed to return a value is a compilation error.** 

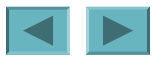

#### **3.6 Data Members,** *set* **Functions and** *get*  **Functions (Cont.)**

- **Software engineering with** *set* **and** *get* **functions**
	- public **member functions that allow clients of a class to set or get the values of** private **data members**
	- *set* **functions sometimes called mutators and** *get* **functions sometimes called accessors**
	- **Allows the creator of the class to control how clients access**  private **data**
	- **Should also be used by other member functions of the same class**

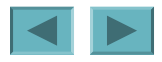

# **Good Programming Practice 3.6**

**Always try to localize the effects of changes to a class's data members by accessing and manipulating the data members through their get and set functions. Changes to the name of a data member or the data type used to store a data member then affect only the corresponding get and set functions, but not the callers of those functions.** 

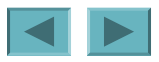

#### **Software Engineering Observation 3.3**

**It is important to write programs that are understandable and easy to maintain. Change is the rule rather than the exception. Programmers should anticipate that their code will be modified.** 

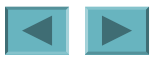

#### **Software Engineering Observation 3.4**

**The class designer need not provide set or get functions for each** private **data item; these capabilities should be provided only when appropriate. If a service is useful to the client code, that service should typically be provided**  in the class's publ *i* c interface.

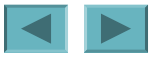

### **3.6 Data Members,** *set* **Functions and** *get*  **Functions (Cont.)**

- **UML diagram**
	- **Indicating the return type of an operation**
		- **Place a colon and the return type after the parentheses following the operation name**
	- **Minus sign used to indicate** private **members**

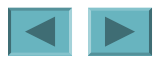

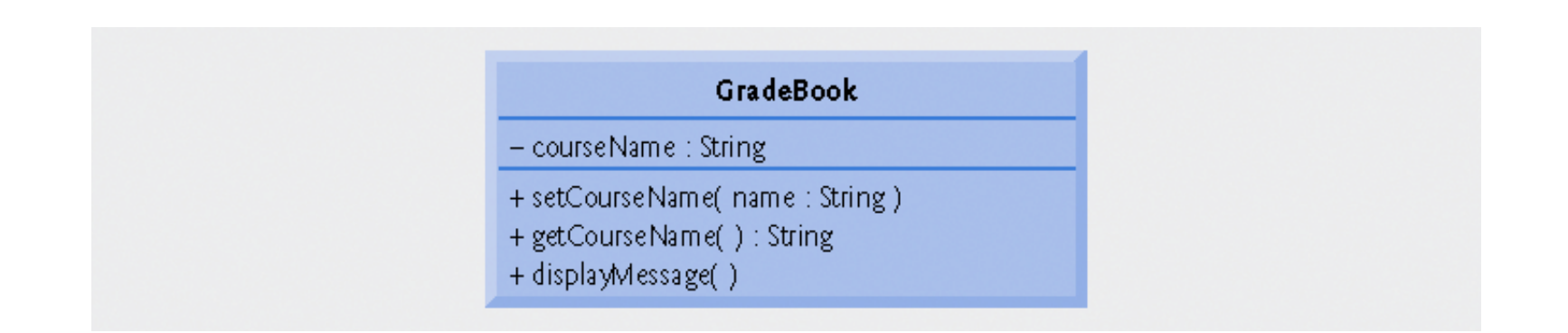

**Fig.3.6 | UML class diagram for class** GradeBook **with a private** courseName **attribute and public operations** setCourseName**,** getCourseName **and** displayMessage**.**

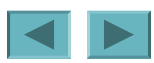

## **3.7 Initializing Objects with Constructors**

#### • **Constructors**

- **Functions used to initialize an object's data when it is created**
	- **Call made implicitly when object is created**
	- **Must be defined with the same name as the class**
	- **Cannot return values**
		- **Not even** void
- **Default constructor has no parameters** 
	- **The compiler will provide one when a class does not explicitly include a constructor**
		- **Compiler's default constructor only calls constructors of data members that are objects of classes**

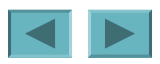

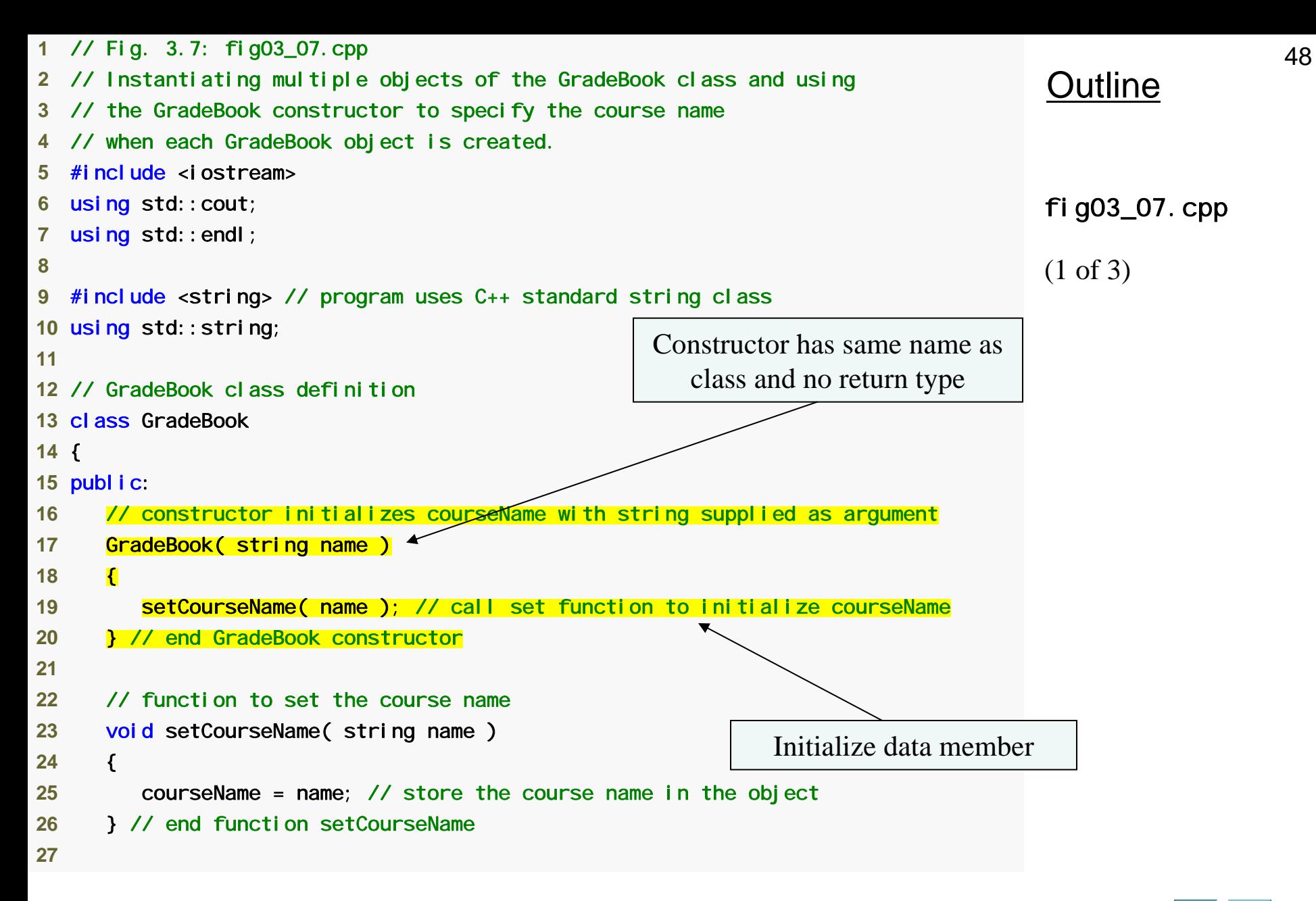

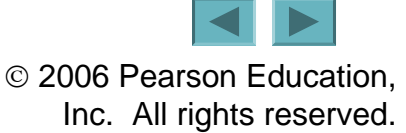

```
28 // function to get the course name 
29 string getCourseName() 
30 { 
31 return courseName; // return object's courseName 
32 } // end function getCourseName 
33 34 // display a welcome message to the GradeBook user 
35 void displayMessage() 
36 { 
37 // call getCourseName to get the courseName 
38 cout << "Welcome to the grade book for\n" << getCourseName() 
39 << "!" << endl; 
40 } // end function displayMessage 
41 private: 
42 string courseName; // course name for this GradeBook 
43 }; // end class GradeBook 
44
```
#### Outline

fig03\_07.cpp

(2 of 3)

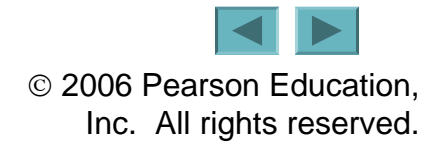

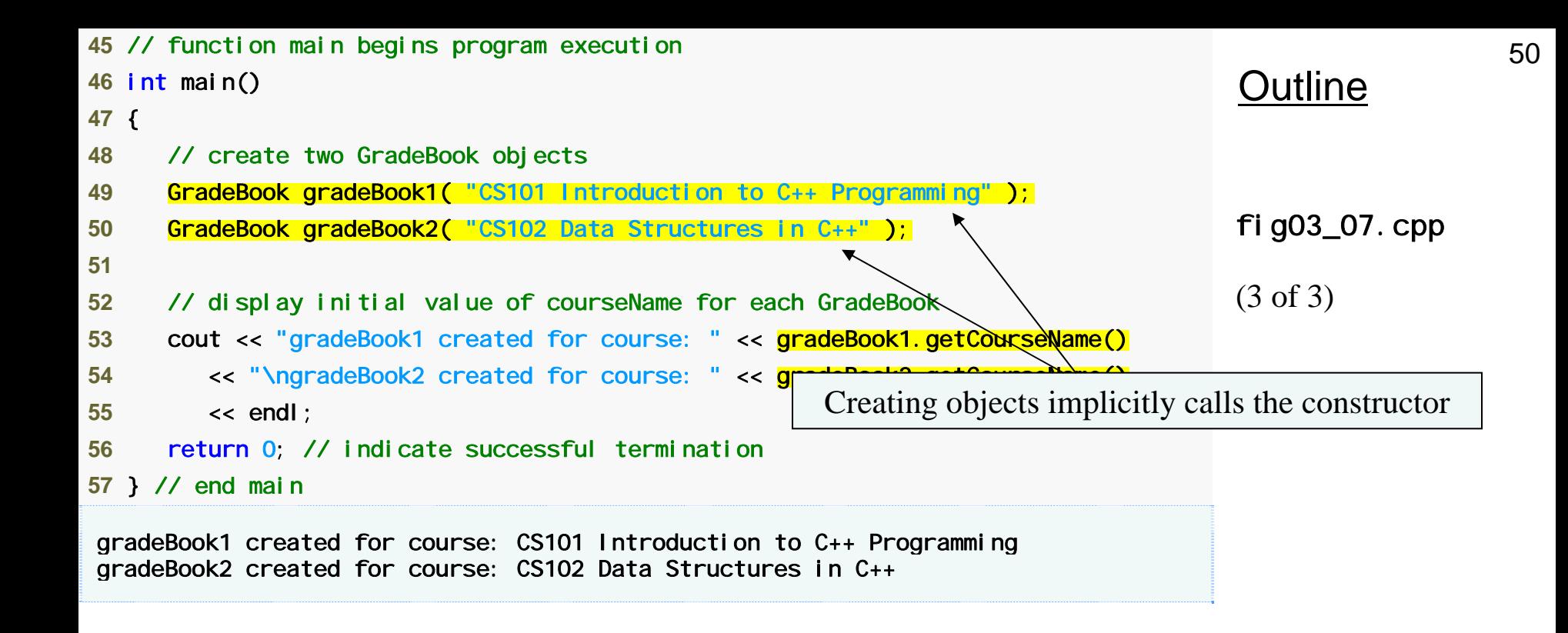

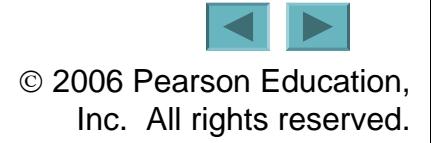

### **Error-Prevention Tip 3.2**

**Unless no initialization of your class's data members is necessary (almost never), provide a constructor to ensure that your class's data members are initialized with meaningful values when each new object of your class is created.** 

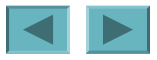

#### **Software Engineering Observation 3.5**

**Data members can be initialized in a constructor of the class or their values may be set later after the object is created. However, it is a good software engineering practice to ensure that an object is fully initialized before the client code invokes the object's member functions. In general, you should not rely on the client code to ensure that an object gets initialized properly.** 

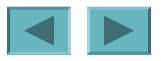

### **3.7 Initializing Objects with Constructors (Cont.)**

- **Constructors in a UML class diagram**
	- **Appear in third compartment, with operations**
	- **To distinguish a constructor from a class's operations**
		- **UML places the word "constructor" between guillemets before the constructor's name**
			- **<<constructor>>**
	- **Usually placed before other operations**

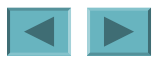

#### GradeBook

- courseName : String

«constructor» + GradeBook( name : String )

+ setCourseName( name: String)

+ getCourseName(): String

+ displayMessage()

#### **Fig.3.8 | UML class diagram indicating that class** GradeBook **has a constructor with a**  name **parameter of UML type** String**.**

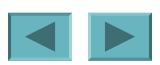